**European Network on New Sensing Technologies for Air Pollution Control and Environmental Sustainability -** *EuNetAir*

**COST Action TD1105**

**Focus Group Meeting** 

*Data Analysis of Aveiro Air Quality Sensors Intercomparison*

#### **WHO Collaborating Centre (CC) for Air Quality Management and Air Pollution Control - Federal Environment Agency (FEA) Berlin, Germany, 17 April 2015**

**Action Start date: 01/07/2012 - Action End date: 30/06/2016 - Year 3: 2014-15 (***Ongoing Action***)**

### **How to Manage & Process the Aveiro AQ Sensors Database**

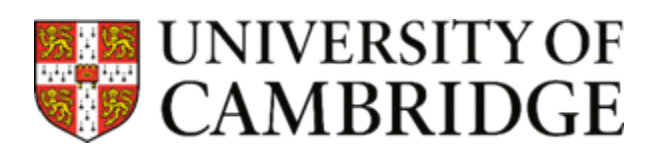

**Dr Paul D Smith Function in the Action:** (WG Member) **University of Cambridge / UK**

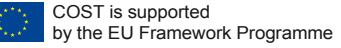

## **Scientific context and objectives**

#### **Background / Problem statement:**

•Many different sensors deployed in Aveiro, with different sampling rates, separate time stamps, different logging methods.

•Mixture of commercial ECC's, modified ECC's, prototype sensors, MOX etc.

•Probably lots of interesting data – especially as first week windy and wet, second week 15 – 36°C diurnal temperature range, low wind speed.

•So far, we have chosen data and aggregated to one-minute for comparison with IDAD AQ suite, and put into the Excel file format.

•**What next?** 

•**Context**  –what do we see in the data? Causation? Interesting phenomena?

•**Format**  –why not also save .csv to allow easy use within other programs?

•**Processing**   $-$  OpenAir in R = free package for air quality data analysis with many built in functions specific to air quality interpretation – I am using now..

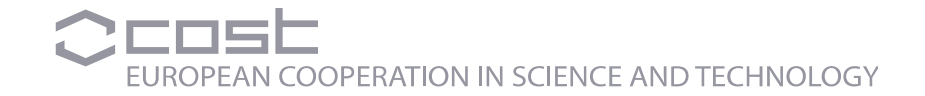

### **The database**

•I have taken the following steps with the SNAQ box data:

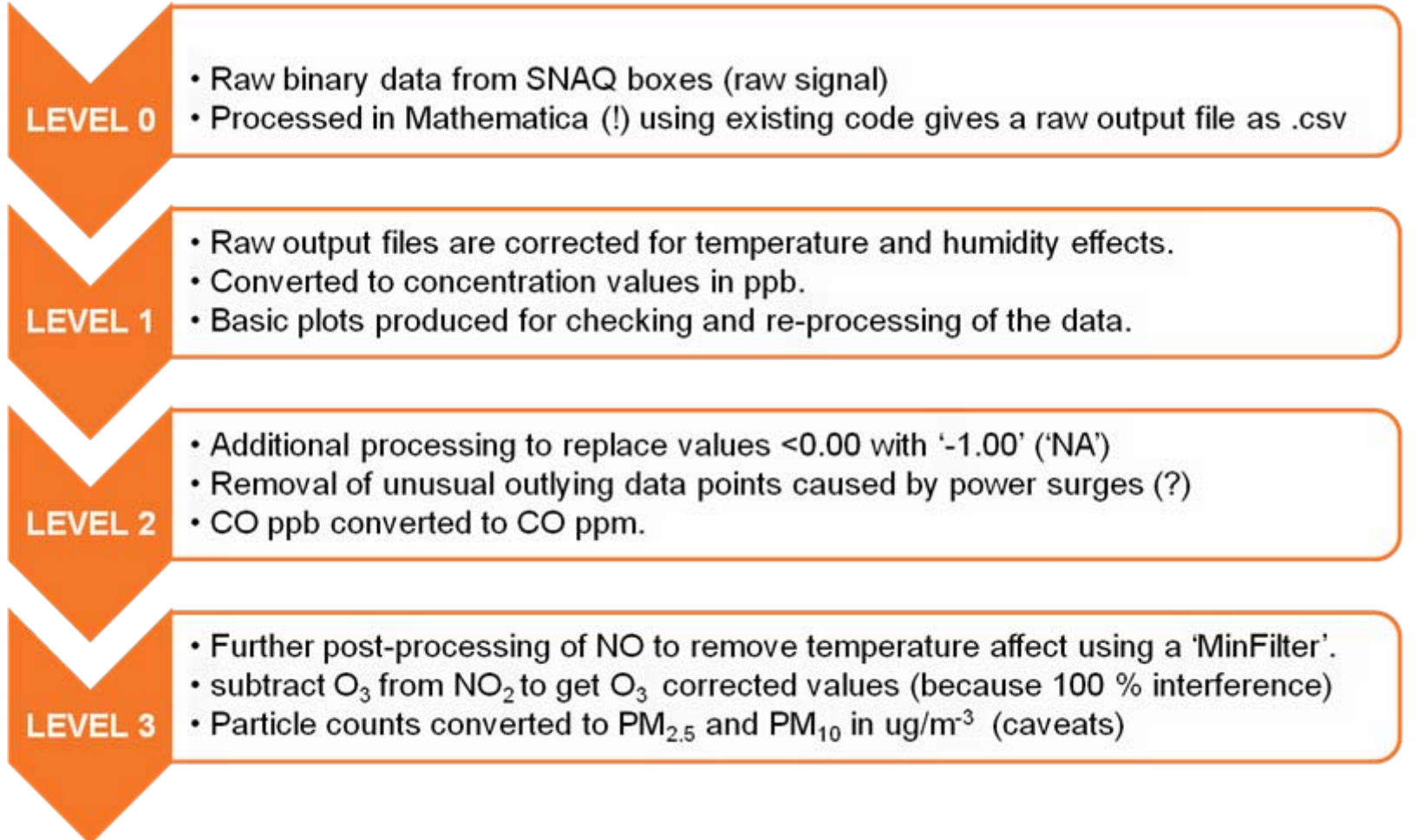

•With each 'Level' I also update a 'Read Me' file – very important – metadata!

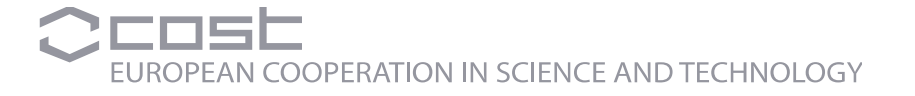

### **The database**

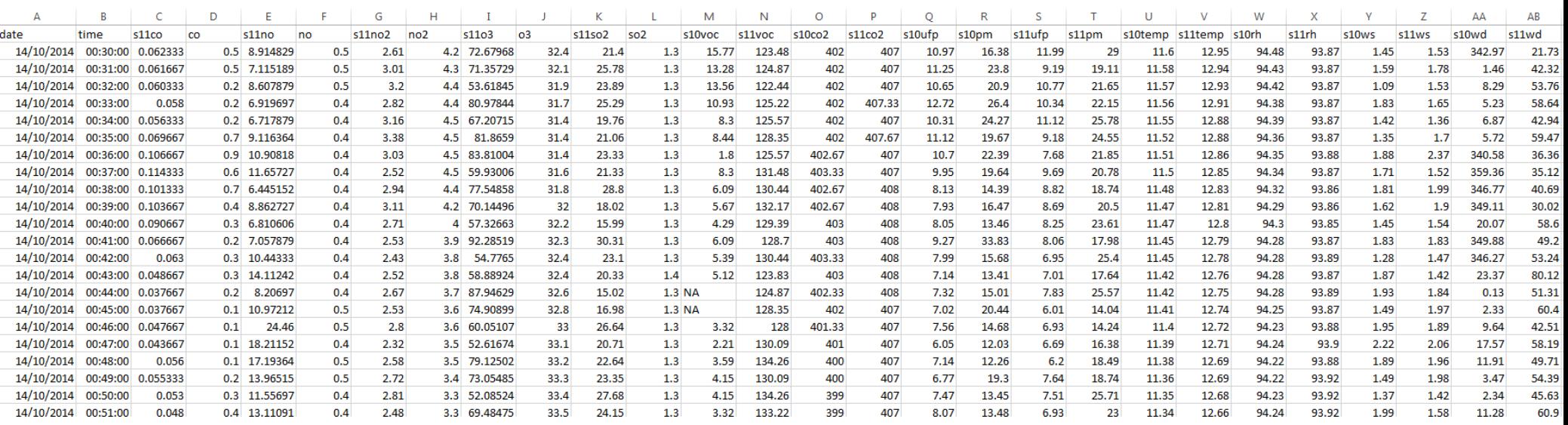

Here is the latest file….but saved as .csv so I can manipulate in R and use OpenAir.

- •I chose data from 14/10/14 00:30:00 27/10/14 14:29:00 20s data
- •SNAQ10 ECC's not included seems to be issue with power surges!
- •Still need to add in units! OpenAir will automatically arrange if included..
- •Meta-data recorded in READ ME file have YOU recorded meta-data???
- •Should we have a separate file for ALL meta-data (including photos)?

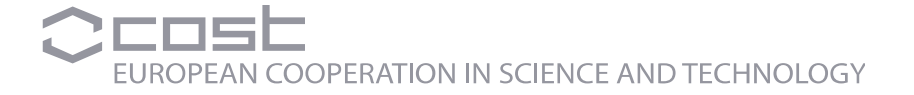

#### **Sensors**

Percentage retrieval and performance of SNAQ11 and SNAQ10 boxes Aveiro intercomparison

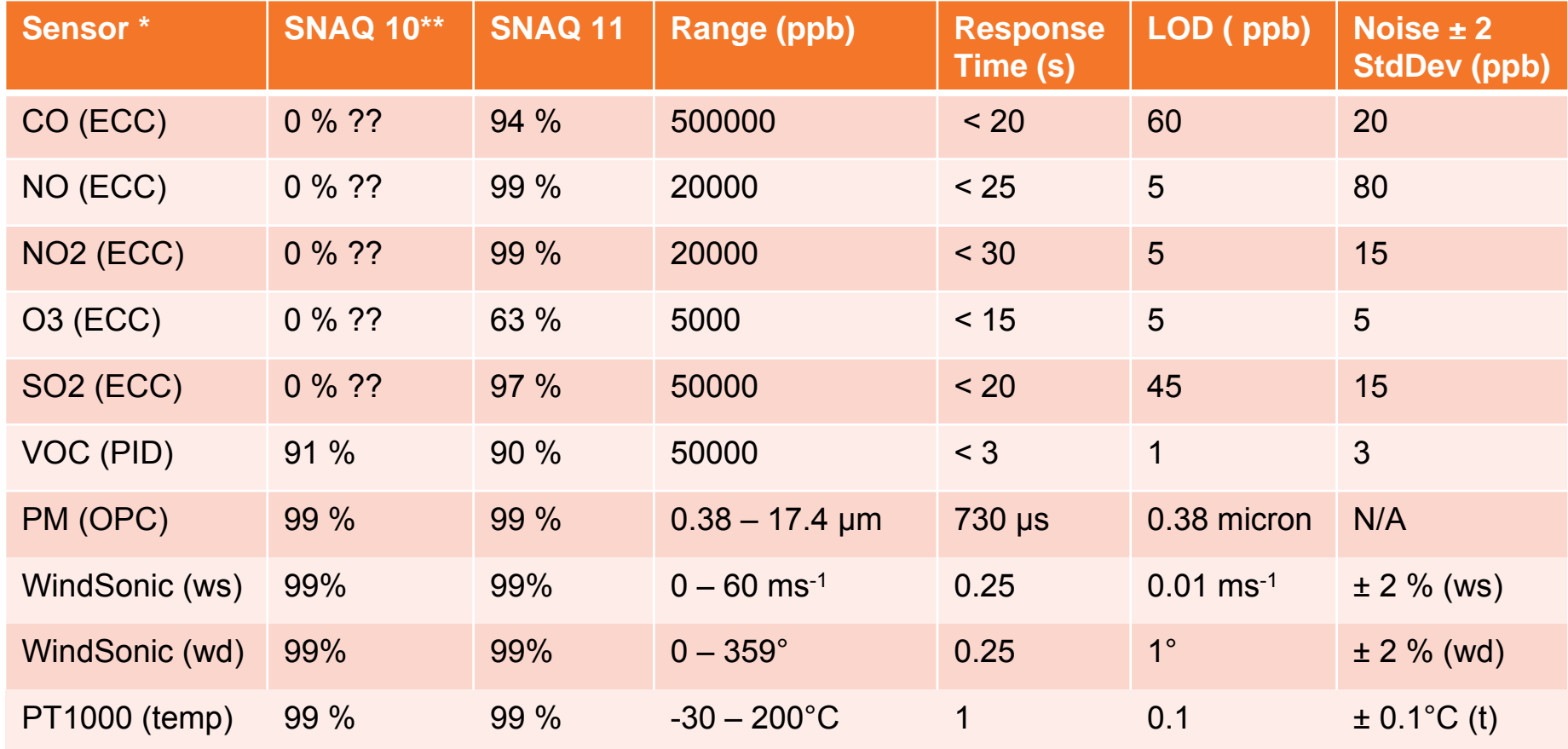

\* Data taken from Alphasense + Gill product data sheets \*\* SNAQ10 ECC data affected by power surges

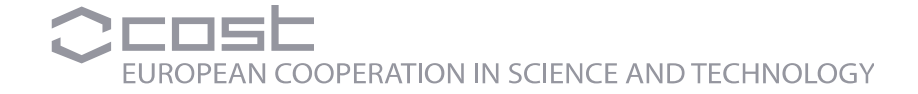

#### **Some OpenAir plots...NO**

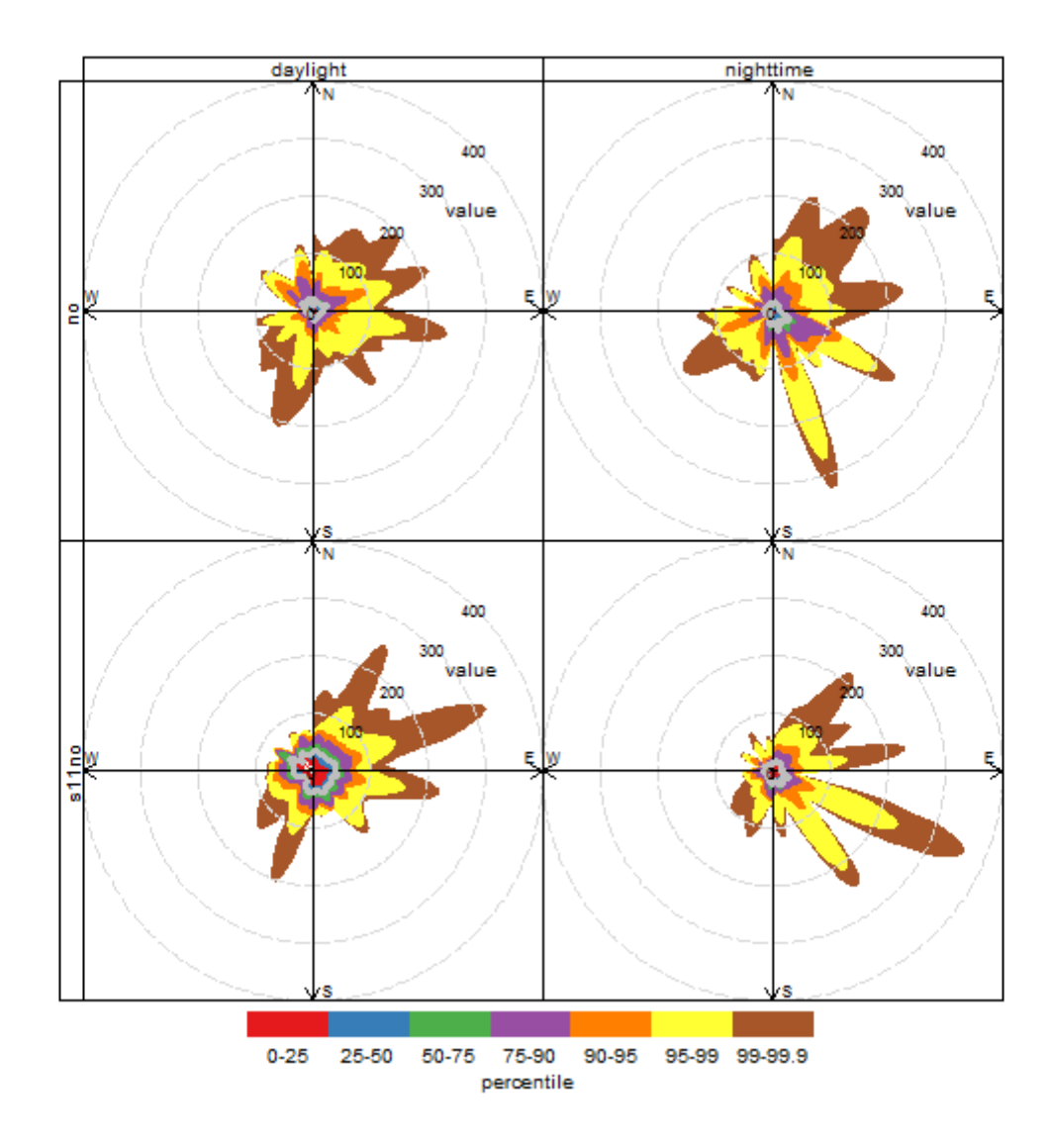

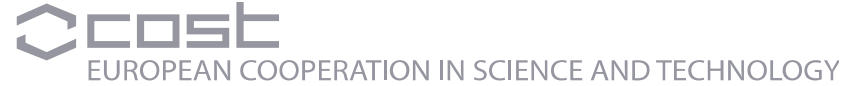

#### Some OpenAir plots...NO<sub>2</sub>

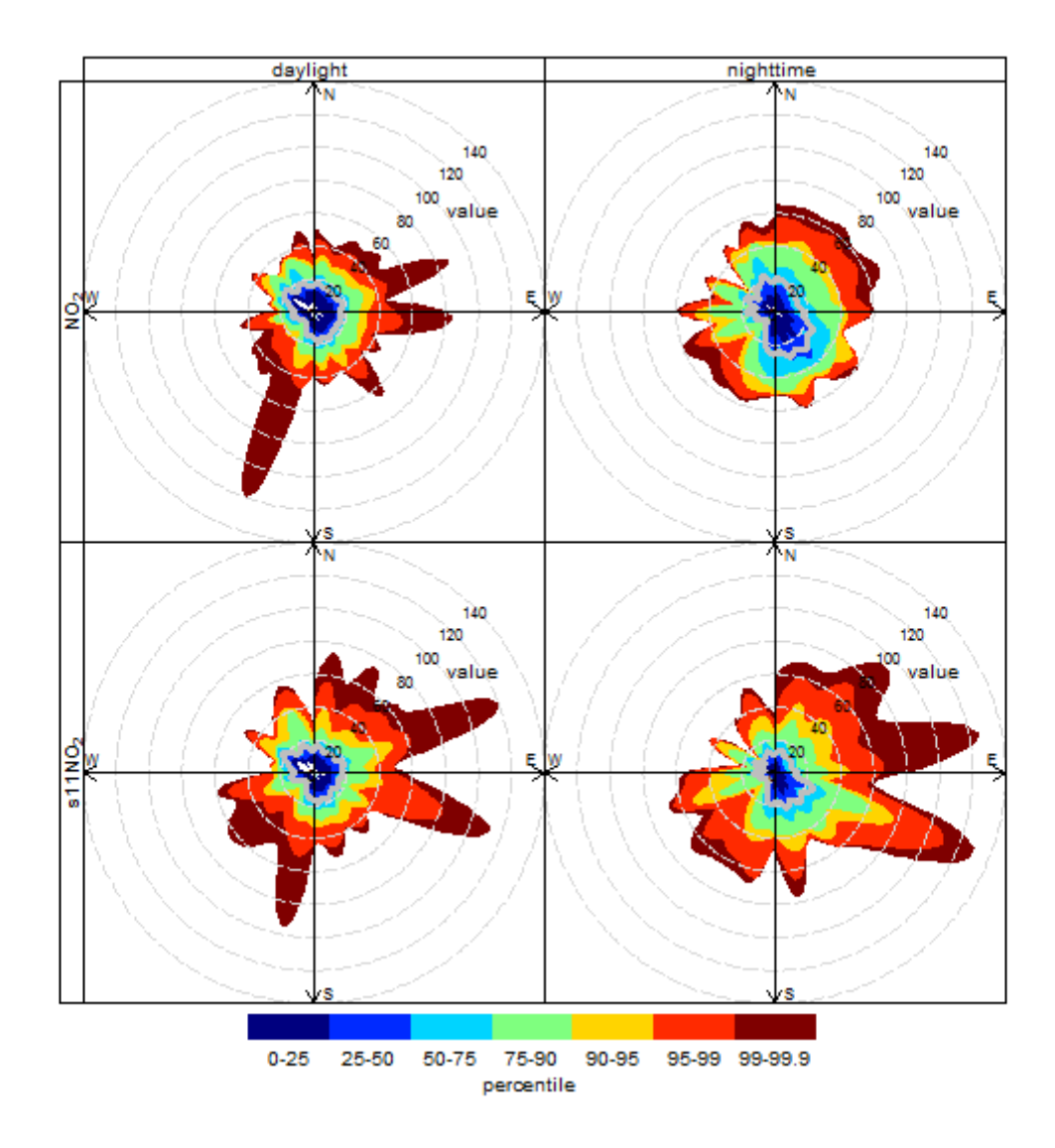

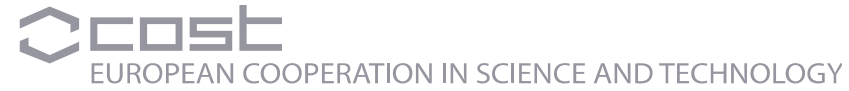

#### Some OpenAir plots...O<sub>3</sub>

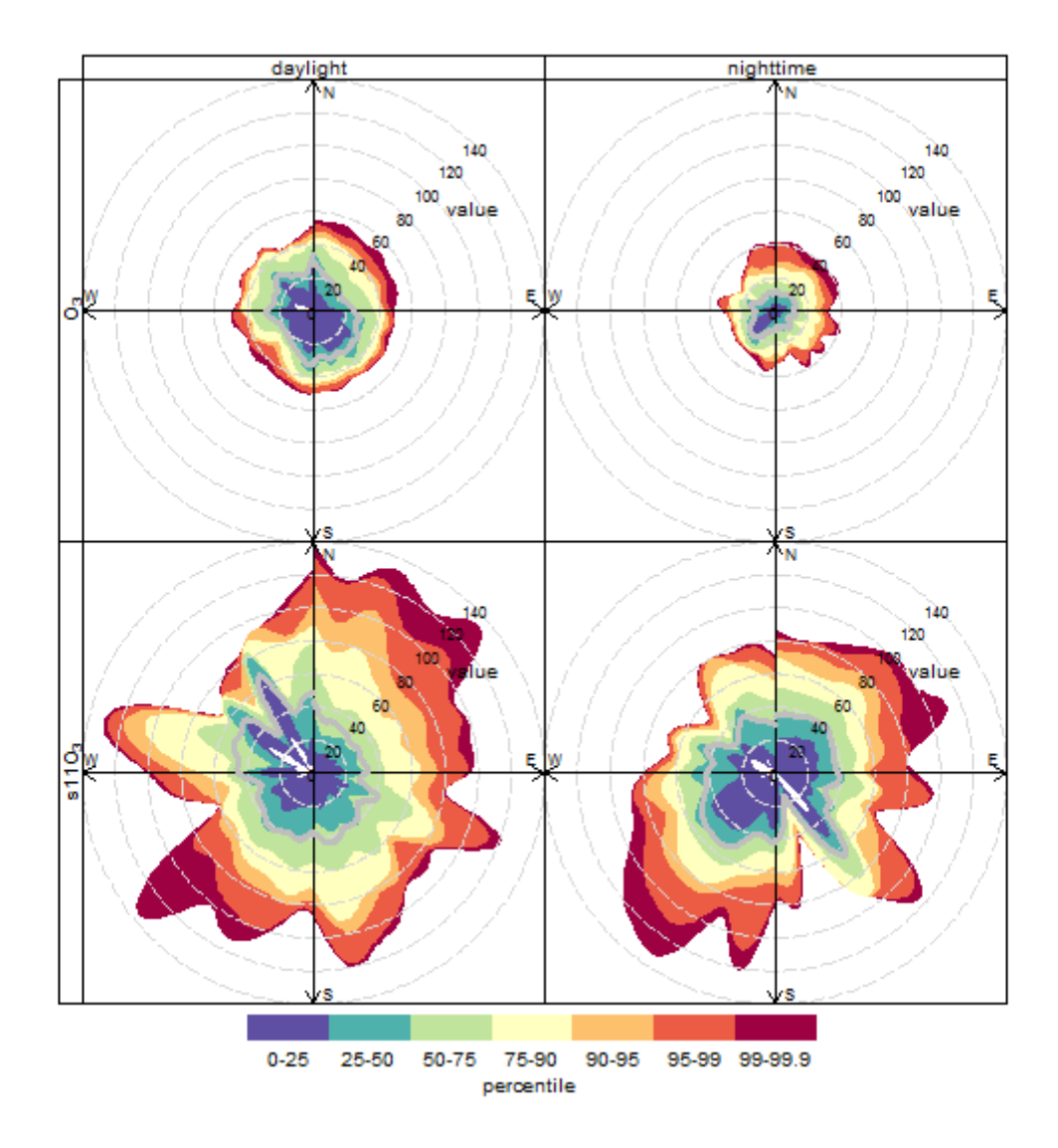

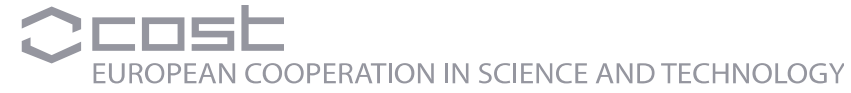

#### **Some OpenAir plots...PM**

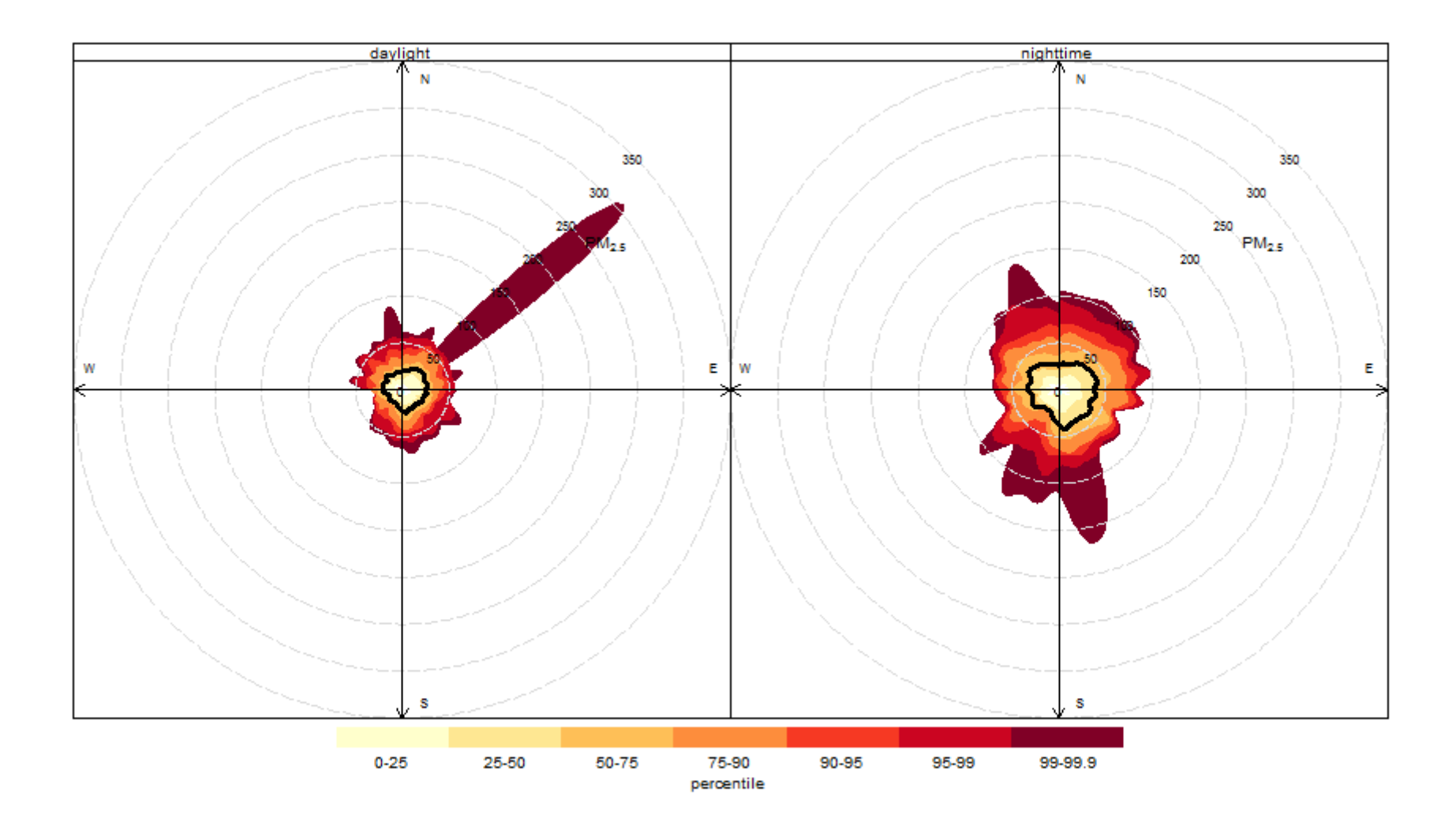

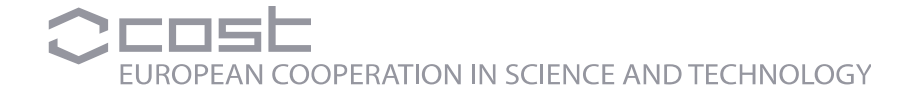

# **Conclusions**

- •The Aveiro Sensors database should be user-friendly!
- •I have updated the Excel file, and I happy to share the .csv file
- With further practice in using OpenAir, I hope to extract plots which highlight events and phenomena worthy of further investigation with the other participants in the Aveiro Intercomparison.
- Would be useful to have a central point for meta-data, including photographs (pick the best ones, annotate them so easy to find)
- •Would be useful to get traffic flow / traffic type information (IDAD)
- •Would be useful to get details of nearby point sources (IDAD)
- •Would be great to get IDAD PM data!

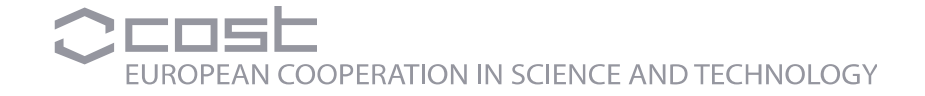